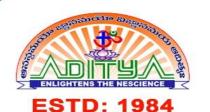

# ADITYA DEGREE COLLEGE

Affiliated to Adikavi Nannaya University | Approved by APSCHE | Accredited by NAAC with B\*\* Grade Lakshminarayana Nagar, Kakinada - 533 003, Andhra Pradesh

**©** 0884 - 2376665

adckkd@aditya.ac.in https://www.aditya.ac.in/degree

#### CO-PO MAPPING - B.Sc(AFSCS) PROGRAM

Semester -1 **Program Outcomes** 

| Course<br>Code | Course Name                             | CO<br>No. | Course Outcome                                                                                                    | 1 | 2 | 3 | 4 | 5 | 6 | 7 | 8 | 9 | 10 | 11 | 12 | 13 | 14 | 15 |
|----------------|-----------------------------------------|-----------|----------------------------------------------------------------------------------------------------|---|---|---|---|---|---|---|---|---|----|----|----|----|----|----|
|                |                                         | CO1       | Use grammar effectively in writing and speaking.                                                                                     | 2 | 3 |   |   |   |   |   |   |   | 1  | 2  |    |    |    | 2  |
|                | English-I (A                            | CO2       | Demonstrate the use of good vocabulary.                                                                                              | 3 | 3 |   |   |   |   |   |   |   | 2  | 1  |    |    |    | 2  |
| ENG-I          | Course in Communication                 | CO3       | Demonstrate an understanding of writing skills.                                                                                      | 2 | 2 |   |   |   |   |   |   |   | 1  | 3  |    |    |    | 2  |
|                | and Soft Skills)                        | CO4       | List Soft Skills in professional and daily life.                                                                                     | 3 | 3 |   |   |   |   |   |   |   | 3  | 2  |    |    |    | 1  |
|                |                                         | CO5       | List the tools of communication skills.                                                                                              | 3 | 3 |   |   |   |   |   |   |   | 3  | 2  |    |    |    | 1  |
|                |                                         | CO1       | Recall the concept of Entrepreneurship, its applications and scope.                                                                  | 3 | 2 |   |   |   |   | 2 |   |   |    |    |    |    | 2  |    |
|                |                                         | CO2       | List the types of financial institutions that help the business at Central, State and Local Level.                                   | 2 | 3 |   |   |   |   | 1 |   |   |    |    |    |    | 2  |    |
| LSC-1          | Life Skill Course - I (Entrepreneurship | CO3       | Recall Central and State Government policies, make aware of various tax incentives.                                                  | 2 | 3 |   |   |   |   | 2 |   |   |    |    |    |    | 1  |    |
|                | Development)                            | CO4       | Summarize on generating a broad idea for a starting an enterprise/start up.                                                          | 3 | 1 |   |   |   |   | 2 |   |   |    |    |    |    | 2  |    |
|                |                                         | CO5       | Discuss on preparing a Project Report for a start-up and differentiate between financial, technical analysis a business feasibility. | 2 | 2 |   |   |   |   | 2 |   |   |    |    |    |    | 3  |    |

|       |                                   | CO<br>No. | Course Outcome                                                                                            | 1 | 2 | 3 | 4 | 5 | 6 | 7 | 8 | 9 | 10 | 11 | 12 | 13 | 14 | 15 |
|-------|-----------------------------------|-----------|----------------------------------------------------------------------------------------------------|---|---|---|---|---|---|---|---|---|----|----|----|----|----|----|
|       |                                   | CO6       | Operate data using charts and spread sheets.                                                              | 3 | 2 |   |   |   |   | 3 |   |   |    |    |    |    | 1  |    |
|       | Skill                             | CO1       | List the field level structure and functioning of insurance sector and it's role in protecting the risks. | 2 | 2 |   |   | 2 |   |   |   | 2 |    |    |    |    |    |    |
| SDC-1 | Development Course - I (Insurance | CO2       | Recall pertaining skills and their application for promoting insurance coverage                           | 2 | 3 |   |   | 3 |   |   |   | 2 |    |    |    |    |    |    |
|       | Promotion)                        | CO3       | Explain the Insurance Agent examination conducted by IRDA                                                 | 3 | 2 |   |   | 1 |   |   |   | 2 |    |    |    |    |    |    |
|       |                                   | CO4       | Summarize 'promoting insurance coverage practice' as one of the career options.                           | 2 | 1 |   |   | 3 |   |   |   | 1 |    |    |    |    |    |    |
|       |                                   | CO1       | Discuss on the drawing skills and conceptual skills                                                       | 2 |   |   |   |   |   |   |   |   | 3  | 1  |    |    |    |    |
|       |                                   | CO2       | Assess and integrate color and design theories in the art                                                 | 2 |   |   |   |   |   |   |   |   | 3  | 2  |    |    |    |    |
| C1    | Art & Design                      | CO3       | Apply Design theories & Art techniques in the production                                                  | 3 |   |   |   |   |   |   |   |   | 2  | 2  |    |    |    |    |
|       |                                   | CO4       | Analyse the Shapes and Patterns of the 2D & 3D forms                                                      | 3 |   |   |   |   |   |   |   |   | 2  | 1  |    |    |    |    |
|       |                                   | CO5       | Design artwork of sculpture and craftworks                                                                | 3 |   |   |   |   |   |   |   |   | 2  | 2  |    |    |    |    |
|       |                                   | CO1       | Develop the drawing skills of the student to do the outdoor and indoor drawing                            | 2 |   |   |   |   |   |   |   |   | 2  | 3  |    |    |    |    |
| C1-P  | Art & Design Lab                  | CO2       | Discuss the process on clay & craftworks by conducting Seminar/Workshop.                                  | 3 |   |   |   |   |   |   |   |   | 3  | 2  |    |    |    |    |
|       | S                                 | CO3       | Illustrate on the art and design works                                                                    | 3 |   |   |   |   |   |   |   |   | 2  | 1  |    |    |    |    |
|       |                                   | CO4       | Formulate the Fundamentals of making process                                                              | 2 |   |   |   |   |   |   |   |   | 3  | 2  |    |    |    |    |
|       |                                   | CO1       | Demonstrate the basic terminology used in computer programming                                            | 3 |   | 2 | 3 |   |   |   |   |   | 3  | 1  |    |    |    |    |
|       | Problem Solving                   | CO2       | Compute programs in C language.                                                                           | 3 |   | 1 | 3 |   |   |   |   |   | 3  | 2  |    |    |    |    |
| C2    | in C                              | CO3       | Use different data types in a computer program.                                                           | 3 |   | 2 | 3 |   |   |   |   |   | 3  | 1  |    |    |    |    |
|       |                                   | CO4       | Compute programs involving decision structures, loops and functions.                                      | 3 |   | 2 | 3 |   |   |   |   |   | 3  | 1  |    |    |    |    |

|      |                           | CO<br>No. | Course Outcome                                                                                                    | 1 | 2 | 3 | 4 | 5 | 6 | 7 | 8 | 9 | 10 | 11 | 12 | 13 | 14 | 15 |
|------|---------------------------|-----------|----------------------------------------------------------------------------------------------------|---|---|---|---|---|---|---|---|---|----|----|----|----|----|----|
|      |                           | CO5       | Describe the dynamics of memory by the use of pointers and Structures.                                                                                                    | 3 |   | 2 | 2 |   |   |   |   |   | 3  | 1  |    |    |    |    |
|      |                           | CO6       | Apply different operations in File handling.                                                                                                    | 3 |   | 2 | 2 |   |   |   |   |   | 3  | 1  |    |    |    |    |
|      |                           | CO1       | Identify the logic for a given problem.                                                                                                    | 2 |   | 2 | 3 |   |   |   |   |   | 2  | 1  |    |    |    |    |
|      |                           | CO2       | Write the algorithm of a given problem.                                                                                                    | 3 |   | 2 | 3 |   |   |   |   |   | 2  | 1  |    |    |    |    |
|      |                           | CO3       | Identify the syntax and construction of C programming code.                                                                                                    | 3 |   | 2 | 3 |   |   |   |   |   | 2  | 2  |    |    |    |    |
| C2-P | Problem Solving in C –Lab | CO4       | Discuss steps involved in compiling, linking and debugging C code.                                                                                                    | 3 |   | 2 | 3 |   |   |   |   |   | 2  | 1  |    |    |    |    |
|      |                           | CO5       | Write programs to print output on the screen as well as in the files                                                                                                    | 3 |   | 2 | 3 |   |   |   |   |   | 2  | 1  |    |    |    |    |
|      |                           | CO6       | Identify proper use of user defined functions                                                                                                    | 2 |   | 2 | 3 |   |   |   |   |   | 2  | 2  |    |    |    |    |
|      |                           | CO1       | Apply - Multimedia can make learning more engaging                                                                                                    | 3 |   | 2 | 3 | 2 |   |   |   |   | 2  | 1  |    |    |    |    |
|      |                           | CO2       | Design concepts using Photoshop. Photoshop is a powerful photo editing tool that can be used to enhance and manipulate images.                                                          | 2 |   | 2 | 3 | 3 |   |   |   |   | 2  | 1  |    |    |    |    |
|      |                           | CO3       | Create Vector Graphics using Adobe Illustrator, used to create logos, illustrations, and other graphics. By learning Illustrator,                                                       | 3 |   | 2 | 3 | 2 |   |   |   |   | 2  | 1  |    |    |    |    |
| С3   | 2D Graphic<br>Design      | CO4       | Compose Layouts of Books and<br>Magazines - Adobe InDesign is a powerful<br>layout design tool that can be used to<br>prepare, design the concepts of Books and<br>Magazine Coverpages. | 2 |   | 3 | 3 | 1 |   |   |   |   | 2  | 1  |    |    |    |    |
|      |                           | CO5       | Review and Summarize Typography skills - InDesign can be used to create and manipulate type.                                                                                            | 3 |   | 2 | 3 | 2 |   |   |   |   | 3  | 1  |    |    |    |    |
|      |                           | CO6       | Develop and decide the presentation of works on Animated videos - 2D graphics can be used to create animated videos, including explainer videos, whiteboard animations,                 | 3 |   | 2 | 3 | 2 |   |   |   |   | 2  | 1  |    |    |    |    |

|      |                          | CO<br>No. | Course Outcome                                                                                                    | 1 | 2 | 3 | 4 | 5 | 6 | 7 | 8 | 9 | 10 | 11 | 12 | 13 | 14 | 15 |
|------|--------------------------|-----------|----------------------------------------------------------------------------------------------------|---|---|---|---|---|---|---|---|---|----|----|----|----|----|----|
|      |                          | CO1       | Define and identify of Design Principles:                                                                                      | 3 |   | 2 | 3 | 1 |   |   |   |   | 2  | 2  |    |    |    |    |
|      |                          | CO2       | Apply on Edit images, and remove blemishes using Adobe Photoshop                                                               | 2 |   | 2 | 3 | 2 |   |   |   |   | 2  | 2  |    |    |    |    |
| С3-Р | 2D Graphic<br>Design Lab | CO3       | Create and Design Layouts for Books using Adobe InDesign which is a desktop publishing software.                               | 3 |   | 1 | 3 | 3 |   |   |   |   | 1  | 3  |    |    |    |    |
|      |                          | CO4       | Analyse and Sketch Typography: Adobe Photoshop, Adobe Illustrator, and CorelDRAW allow you to create typography-based designs, | 2 |   | 2 | 3 | 3 |   |   |   |   | 1  | 1  |    |    |    |    |

#### Semester -2

#### **Program Outcomes**

| Course  | Course Name                              | СО  | Course Outcome                                                                                            | 1 | 2 | 3 | 4 | 5 | 6 | 7 | 8 | 9 | 10 | 11 | 12 | 13 | 14 | 15 |
|---------|------------------------------------------|-----|----------------------------------------------------------------------------------------------------|---|---|---|---|---|---|---|---|---|----|----|----|----|----|----|
| Code    | 000220100                                | No. | 000200 00000220                                                                                           |   |   |   | _ |   | Ŭ |   |   |   |    |    |    |    |    |    |
|         |                                          | CO1 | Use reading skills effectively.                                                                           | 3 | 2 |   |   |   |   |   |   |   | 3  | 3  |    |    |    | 2  |
|         |                                          | CO2 | List the different types of texts.                                                                        | 3 | 1 |   |   |   |   |   |   |   | 3  | 2  |    |    |    | 1  |
|         | English - II<br>(A Course In             | CO3 | Summarize what is being read.                                                                             | 3 | 3 |   |   |   |   |   |   |   | 2  | 2  |    |    |    | 1  |
| ENG-II  | Reading & Writing Skills)                | CO4 | Demonstrate repository of active vocabulary.                                                              | 3 | 3 |   |   |   |   |   |   |   | 1  | 2  |    |    |    | 1  |
|         | Willing Similar                          | CO5 | List the good writing strategies.                                                                         | 3 | 1 |   |   |   |   |   |   |   | 2  | 2  |    |    |    | 2  |
|         |                                          | CO6 | Write well for any purpose.                                                                               | 2 | 3 |   |   |   |   |   |   |   | 2  | 1  |    |    |    | 2  |
|         |                                          | CO1 | List the literature of social networks and their properties.                                              | 3 |   |   |   |   |   |   |   |   | 2  | 3  |    |    |    |    |
|         |                                          | CO2 | Explain which network is suitable for whom.                                                               | 2 |   |   |   |   |   |   |   |   | 3  | 2  |    |    |    |    |
| I CC II | Life Skill Course  – II                  | CO3 | Discuss about the skills to use various social networking sites like twitter, Flickr, etc.                | 2 |   |   |   |   |   |   |   |   | 3  | 3  |    |    |    |    |
| LSC-II  | (Information & Communication Technology) | CO4 | Write few GOI digital initiatives in higher education.                                                    | 1 |   |   |   |   |   |   |   |   | 3  | 2  |    |    |    | 2  |
|         | reciniology)                             | CO5 | Apply skills to use online forums, docs, spreadsheets, etc for communication, collaboration and research. | 3 |   |   |   |   |   |   |   |   | 2  | 2  |    |    |    |    |
|         |                                          | CO6 | Compare internet threats and security mechanisms.                                                         | 2 |   |   |   |   |   |   |   |   | 2  | 2  |    |    |    |    |

|             |                                 | CO<br>No. | Course Outcome                                                                                                    | 1 | 2 | 3 | 4 | 5 | 6 | 7 | 8 | 9 | 10 | 11 | 12 | 13 | 14 | 15 |
|-------------|---------------------------------|-----------|----------------------------------------------------------------------------------------------------|---|---|---|---|---|---|---|---|---|----|----|----|----|----|----|
|             | Skill                           | CO1       | Write the basics of survey and reporting needs and methods                                                                           | 3 | 3 |   |   |   |   | 2 |   |   | 1  | 1  |    |    |    |    |
|             | Development                     | CO2       | Discuss on designing of a questionnaire                                                                                              | 2 | 3 |   |   |   |   | 2 |   |   | 2  | 1  |    |    |    |    |
| SDC-II      | Course - II<br>(Survey &        | CO3       | Demonstrate on a simple and valid survey and Collect data                                                                            | 2 | 3 |   |   |   |   | 3 |   |   | 1  | 2  |    |    |    |    |
|             | Reporting)                      | CO4       | Summarize on interpret data and submit report.                                                                                       | 2 | 3 |   |   |   |   | 3 |   |   | 1  | 2  |    |    |    |    |
|             |                                 | CO1       | Identify the types of business communication and correspondence                                                                      | 3 | 2 |   |   |   |   |   |   |   | 2  | 2  |    |    |    |    |
|             | Skill<br>Development            | CO2       | List the processes like receiving, filing and replying                                                                               | 2 | 3 |   |   |   |   |   |   |   | 1  | 2  |    |    |    |    |
| SDC-<br>III | Course - III (Business          | CO3       | Explain about preparing good business communications                                                                                 | 2 | 3 |   |   |   |   |   |   |   | 2  | 2  |    |    |    |    |
|             | Communication)                  | CO4       | Write about organizational communication requirements and presentations.                                                             | 3 | 2 |   |   |   |   |   |   |   | 1  | 2  |    |    |    |    |
|             |                                 | CO5       | Discuss search engine, payment gateways and SEO techniques.                                                                          | 3 | 2 |   |   |   |   |   |   |   | 2  | 2  |    |    |    |    |
|             |                                 | CO1       | Describe how arrays, records, linked structures, stacks, queues, trees, and graphs are represented in memory and used by algorithms. | 3 |   | 2 | 3 |   |   |   |   |   | 3  | 3  |    |    |    |    |
|             |                                 | CO2       | Describe common applications for arrays, records, linked structures, stacks, queues, trees, and graphs.                              | 3 |   | 2 | 3 |   |   |   |   |   | 3  | 2  |    |    |    |    |
| C4          | Data Structures Data Structures | CO3       | Write programs that use arrays, records, linked structures, stacks, queues, trees, and graphs                                        | 3 |   | 2 | 3 |   |   |   |   |   | 3  | 1  |    |    |    |    |
| C4          | using C                         | CO4       | Demonstrate different methods for traversing trees                                                                                   | 3 |   | 3 | 3 |   |   |   |   |   | 3  | 1  |    |    |    |    |
|             |                                 | CO5       | Compare alternative implementations of data structures with respect to performance                                                   | 3 |   | 3 | 3 |   |   |   |   |   | 3  | 1  |    |    |    |    |
|             |                                 | CO6       | Compare and contrast the benefits of dynamic and static data structures implementations                                              | 3 |   | 2 | 1 |   |   |   |   |   | 2  | 2  |    |    |    |    |
|             |                                 | CO7       | Describe the concept of recursion, give examples of its use, describe how it can be implemented using a stack.                       | 2 |   | 2 | 3 |   |   |   |   |   | 3  | 1  |    |    |    |    |

|      |                         | CO<br>No. | Course Outcome                                                                                                    | 1 | 2 | 3 | 4 | 5 | 6 | 7 | 8 | 9 | 10 | 11 | 12 | 13 | 14 | 15 |
|------|-------------------------|-----------|----------------------------------------------------------------------------------------------------|---|---|---|---|---|---|---|---|---|----|----|----|----|----|----|
|      |                         | CO8       | Discuss the computational efficiency of<br>the principal algorithms for sorting,<br>searching, and hashing                                                                     | 1 |   | 3 | 2 |   |   |   |   |   | 3  | 1  |    |    |    |    |
|      | Data Structures         | CO1       | Identify the appropriate data structure for given problem.                                                                                                    | 3 |   | 1 | 2 |   |   |   |   |   | 3  | 2  |    |    |    |    |
| C4-P | Data Structures using C | CO2       | Solve problems using different data structures.                                                                                                    | 3 |   | 2 | 2 |   |   |   |   |   | 3  | 1  |    |    |    |    |
|      | -Lab                    | CO3       | Solve problems using trees, graphs and hash tables addressing various issues.                                                                                                  | 2 |   | 3 | 2 |   |   |   |   |   | 2  | 1  |    |    |    |    |
|      |                         | CO1       | Demonstrate of film language and techniques - Students will gain an understanding of the language and techniques                                                               | 3 |   | 1 | 1 |   |   |   |   |   | 3  | 3  |    |    |    |    |
|      |                         | CO2       | Evaluate Critical analysis skills - Students will develop skills in analysing films critically,                                                                                | 3 |   | 1 | 3 |   |   |   |   |   | 3  | 2  |    |    |    |    |
| C5   | Film Studies - I        | CO3       | Identify and Describe the Historical and cultural knowledge - Through the study of films from different time periods and cultures,                                             | 3 |   | 1 | 2 |   |   |   |   |   | 3  | 2  |    |    |    |    |
|      |                         | CO4       | Classify and Compare the Knowledge of film genres and styles - Students will gain an informative knowledge.                                                                    | 2 |   | 3 | 2 |   |   |   |   |   | 2  | 1  |    |    |    |    |
|      |                         | CO5       | Develop Production skills - Students may have opportunities to learn the practical aspects of filmmaking,                                                                      | 3 |   | 1 | 3 |   |   |   |   |   | 3  | 1  |    |    |    |    |
|      |                         | CO6       | Creative expression - Through film studies, students may develop their creativity and artistic expression                                                                      | 2 |   | 3 | 3 |   |   |   |   |   | 1  | 2  |    |    |    |    |
|      | Eilm Studios I          | CO1       | Demonstrate about Film History: You will learn about the history of film and how it has evolved over time, including different movements, styles, and genres.                  | 3 |   | 2 | 3 |   |   |   |   |   | 3  | 2  |    |    |    |    |
| C5-P | Film Studies - I<br>Lab | CO2       | Assess Screenwriting Skills: You will learn how to write a screenplay for a film, including how to develop characters, create a plot, write dialogue, and structure the story. | 1 |   | 2 | 3 |   |   |   |   |   | 2  | 2  |    |    |    |    |

|      |                     | CO<br>No. | Course Outcome                                                                                                    | 1 | 2 | 3 | 4 | 5 | 6 | 7 | 8 | 9 | 10 | 11 | 12 | 13 | 14 | 15 |
|------|---------------------|-----------|----------------------------------------------------------------------------------------------------|---|---|---|---|---|---|---|---|---|----|----|----|----|----|----|
|      |                     | CO3       | Create and Setup the different stages to learn about of film production, including pre-production, production, and post-production, and how to work with equipment and software used in each stage. | 2 |   | 3 | 3 |   |   |   |   |   | 1  | 1  |    |    |    |    |
|      |                     | CO4       | Cinematography: You will learn about different techniques used in cinematography, including camera angles, lighting, and framing, and how they can be used to create meaning in a film.             | 2 |   | 2 | 3 |   |   |   |   |   | 1  | 2  |    |    |    |    |
|      |                     | CO1       | Discuss about the technical skills of learning 2D animation involves mastering various technical skills                                                                                             | 3 |   | 1 | 1 |   |   |   |   |   | 3  | 3  |    |    |    |    |
|      |                     | CO2       | Creative expression: 2D animation is an art form that allows for creativity and self-expression                                                                                                    | 3 |   | 1 | 2 |   |   |   |   |   | 3  | 3  |    |    |    |    |
| 66   | 2D ANIMATION        | CO3       | Creating 2D animation often involves working with a team of artists, writers, and producers                                                                                                    | 3 |   | 1 | 3 |   |   |   |   |   | 3  | 2  |    |    |    |    |
| C6   | 2D ANIMATION        | CO4       | Decide and judge the technical issues and problem-solving skill in Animating                                                                                                    | 2 |   | 2 | 3 |   |   |   |   |   | 2  | 2  |    |    |    |    |
|      |                     | CO5       | Build and gain the skills and experience necessary to pursue careers in the entertainment industry, advertising, gaming, education                                                                  | 2 |   | 2 | 3 |   |   |   |   |   | 2  | 2  |    |    |    |    |
|      |                     | CO6       | Apply and create to communicate ideas visually, and experiment with different styles and techniques.                                                                                                | 3 |   | 2 | 3 |   |   |   |   |   | 2  | 1  |    |    |    |    |
|      |                     | CO1       | Evaluate and demonstrate the graphics animation and school projects                                                                                                    | 3 |   | 2 | 2 |   |   |   |   |   | 3  | 1  |    |    |    |    |
|      |                     | CO2       | Create Portfolios of 2D                                                                                                    | 3 |   | 1 | 1 |   |   |   |   |   | 3  | 2  |    |    |    |    |
| С6-Р | 2D ANIMATION<br>Lab | CO3       | Analyse and Develop Seminar/workshop on E-Learning and 2D Animation                                                                                                    | 3 |   | 2 | 2 |   |   |   |   |   | 3  | 1  |    |    |    |    |
|      |                     | CO4       | List out the knowledge and utilize components to create interactivity and manipulate animation                                                                                                    | 2 |   | 2 | 3 |   |   |   |   |   | 3  | 1  |    |    |    |    |

#### **Semester -3**

**Program Outcomes** 

| Course      |                                                   | CO  |                                                                                                    |   |   |   |   |   |   |   |   |   |    |    |    |    |    |    |
|-------------|---------------------------------------------------|-----|----------------------------------------------------------------------------------------------------|---|---|---|---|---|---|---|---|---|----|----|----|----|----|----|
| Code        | Course Name                                       | No. | Course Outcome                                                                                                    | 1 | 2 | 3 | 4 | 5 | 6 | 7 | 8 | 9 | 10 | 11 | 12 | 13 | 14 | 15 |
|             |                                                   | CO1 | Discuss on Speaking fluently in English.                                                                                                    | 3 | 2 | 1 |   |   |   |   |   |   | 3  | 2  |    |    |    | 2  |
| ENG         | English - III (A                                  | CO2 | Demonstrate confidently in any social interaction.                                                                                                    | 2 | 2 | 1 |   |   |   |   |   |   | 2  | 2  |    |    |    | 3  |
| ENG-<br>III | Course In<br>Conversational                       | CO3 | Summarize on professional discourse.                                                                                                    | 2 | 2 | 1 |   |   |   |   |   |   | 3  | 2  |    |    |    | 2  |
| 111         | Skills)                                           | CO4 | Demonstrate critical thinking.                                                                                                    | 3 | 2 | 3 |   |   |   |   |   |   | 2  | 3  |    |    |    | 1  |
|             | ,                                                 | CO5 | Identify conversational skill by observing the professional interviews.                                                                                                    | 3 | 2 | 1 |   |   |   |   |   |   | 2  | 2  |    |    |    | 2  |
|             |                                                   | CO1 | List the nature, components of an ecosystem and that humans are an integral part of nature.                                                                                 | 3 |   |   |   |   |   |   |   |   | 2  | 2  |    |    |    |    |
|             |                                                   | CO2 | Write the importance of environment, the goods and services of a healthy biodiversity, dependence of humans on environment.                                                 | 3 |   |   |   |   |   |   |   |   | 2  | 2  |    |    |    |    |
| LSC-III     | Life Skill Course - III (Environmental Education) | CO3 | Explain the ways and ill effects of destruction of environment, population explosion on ecosystems and global problems consequent to anthropogenic activities.              | 3 |   |   |   |   |   |   |   |   | 2  | 2  |    |    |    |    |
|             |                                                   | CO4 | Discuss the laws/ acts made by government to prevent pollution, to protect biodiversity and environment a s a whole.                                                        | 3 |   |   |   |   |   |   |   |   | 1  | 2  |    |    |    |    |
|             |                                                   | CO5 | List the international agreements and national movements, and realize citizen's role in protecting environment and nature.                                                  | 3 |   |   |   |   |   |   |   |   | 1  | 2  |    |    |    |    |
| LSC-IV      | Life Skill Course  – IV  (Analytical              | CO1 | Identify the basic concepts of arithmetic ability, quantitative ability, logical reasoning, business computations and data interpretation and obtain the associated skills. | 3 |   |   | 3 | 3 |   |   |   |   | 2  | 1  |    |    |    |    |
|             | Skills)                                           | CO2 | List the competency in the use of verbal reasoning.                                                                                                    | 3 |   |   | 2 | 3 |   |   |   |   | 2  | 1  |    |    |    |    |
|             |                                                   | CO3 | Apply the skills and competencies acquired in the related areas.                                                                                                    | 2 |   |   | 2 | 2 |   |   |   |   | 2  | 2  |    |    |    |    |

|            |                                           | CO<br>No. | Course Outcome                                                                                                    | 1 | 2 | 3 | 4 | 5 | 6 | 7 | 8 | 9 | 10 | 11 | 12 | 13 | 14 | 15 |
|------------|-------------------------------------------|-----------|----------------------------------------------------------------------------------------------------|---|---|---|---|---|---|---|---|---|----|----|----|----|----|----|
|            |                                           | CO4       | Solve problems pertaining to quantitative ability, logical reasoning and verbal ability inside and outstand the campus. | 2 |   |   | 3 | 3 |   |   |   |   | 2  | 1  |    |    |    |    |
|            |                                           | CO1       | Identify the online business and its advantages and disadvantages                                                       | 3 | 3 |   |   |   |   | 2 |   |   | 3  | 2  |    |    | 2  |    |
|            | Skill                                     | CO2       | Recall new channels of marketing, their scope and steps involved                                                        | 3 | 3 |   |   |   |   | 2 |   |   | 2  | 1  |    |    | 2  |    |
| SDC-<br>IV | Development Course - IV (Online Business) | CO3       | Summarize the procurement, payment process, security and shipping in online business                                    | 3 | 3 |   |   |   |   | 2 |   |   | 2  | 2  |    |    | 1  |    |
|            | (Offfine Business)                        | CO4       | Develop new marketing tools for online business                                                                         | 2 | 2 |   |   |   |   | 2 |   |   | 2  | 1  |    |    | 3  |    |
|            |                                           | CO5       | List the search engine, payment gateways and SEO techniques.                                                            | 3 | 2 |   |   |   |   | 3 |   |   | 3  | 2  |    |    | 2  |    |
|            |                                           | CO1       | Write about the definitions of Database and DBMS.                                                                       | 3 |   | 2 | 2 |   |   |   |   |   | 2  | 1  |    |    |    |    |
|            |                                           | CO2       | Demonstrate the fundamental concepts of DBMS with special emphasis on relational data model.                            | 3 |   | 2 | 2 |   |   |   |   |   | 1  | 2  |    |    |    |    |
| C7         | Database<br>Management<br>System          | CO3       | Demonstrate normalization theory and apply such knowledge to the normalization of a database                            | 3 |   | 2 | 2 |   |   |   |   |   | 2  | 1  |    |    |    |    |
|            | ·                                         | C04       | Design database schemas based on the model.                                                                             | 3 |   | 1 | 1 |   |   |   |   |   | 3  | 3  |    |    |    |    |
|            |                                           | C05       | Create a small database using SQL.                                                                                      | 3 |   | 1 | 2 |   |   |   |   |   | 3  | 3  |    |    |    |    |
|            |                                           | C06       | Apply Use, Store and Retrieve data in database.                                                                         | 3 |   | 1 | 3 |   |   |   |   |   | 3  | 2  |    |    |    |    |
|            |                                           | CO1       | Write the basic knowledge of SQL queries and relational algebra.                                                        | 3 |   | 2 | 2 |   |   |   |   |   | 3  | 1  |    |    |    |    |
|            | Database                                  | CO2       | Construct database models for different database applications.                                                          | 3 |   | 1 | 1 |   |   |   |   |   | 3  | 2  |    |    |    |    |
| C7-P       | Management<br>System Lab                  | C03       | Apply normalization techniques for refining of databases.                                                               | 3 |   | 2 | 2 |   |   |   |   |   | 3  | 1  |    |    |    |    |
|            |                                           | C04       | Operate on various triggers, procedures, and cursors using PL/SQL.                                                      | 2 |   | 2 | 3 |   |   |   |   |   | 3  | 1  |    |    |    |    |

|      |                 | CO<br>No. | Course Outcome                                                                                                    | 1 | 2 | 3 | 4 | 5 | 6 | 7 | 8 | 9 | 10 | 11 | 12 | 13 | 14 | 15 |
|------|-----------------|-----------|----------------------------------------------------------------------------------------------------|---|---|---|---|---|---|---|---|---|----|----|----|----|----|----|
|      |                 | CO1       | Explain the principles of compositing: At this level, you should be able to explain the basic principles of compositing                                                                        | 3 |   | 1 | 2 |   |   |   |   |   | 3  | 3  |    |    |    |    |
|      |                 | CO2       | Describe and create the interface and tools of After Effects: At this level, you should be able to navigate the After Effects interface, including the timeline, composition panel             | 3 |   | 1 | 2 |   |   |   |   |   | 3  | 1  |    |    |    |    |
| C8   | Compositing     | CO3       | Compute compositing techniques to create visual effects: At this level, you should be able to apply compositing                                                                                | 2 |   | 2 | 3 |   |   |   |   |   | 3  | 1  |    |    |    |    |
|      |                 | CO4       | Analyse and critique existing visual effects: At this level, you should be able to analyze and critique existing visual effects in films                                                       | 2 |   | 3 | 3 |   |   |   |   |   | 3  | 1  |    |    |    |    |
|      |                 | CO5       | Evaluate the ethical and cultural implications of visual effects: At this level, you should be able to evaluate the ethical and cultural implications of visual effects                        | 3 |   | 3 | 2 |   |   |   |   |   | 2  | 1  |    |    |    |    |
|      |                 | CO1       | Demonstrate the Layer-Based<br>Compositing: composite multiple layers<br>of footage, images, and effects to create a<br>final visual result. This includes layering,<br>blending, and masking. | 3 |   | 1 | 2 |   |   |   |   |   | 3  | 3  |    |    |    |    |
| CO D | Composition Lab | CO2       | Develop Motion Graphics: You will learn<br>how to create animated graphics and titles<br>using keyframe animation, effects, and<br>typography.                                                 | 3 |   | 1 | 3 |   |   |   |   |   | 3  | 2  |    |    |    |    |
| C8-P | Compositing Lab | CO3       | Support Visual Effects: You will learn<br>how to create and apply various visual<br>effects to footage, including particle<br>effects, explosions, fire, and smoke.                            | 3 |   | 2 | 3 |   |   |   |   |   | 2  | 1  |    |    |    |    |
|      |                 | CO4       | Describe about Color Correction and Grading: You will learn how to adjust the colors and lighting in your footage using tools like color correction, curves, and color grading.                | 3 |   | 2 | 3 |   |   |   |   |   | 2  | 1  |    |    |    |    |

|      |                           | CO<br>No. | Course Outcome                                                                                                    | 1 | 2 | 3 | 4 | 5 | 6 | 7 | 8 | 9 | 10 | 11 | 12 | 13 | 14 | 15 |
|------|---------------------------|-----------|----------------------------------------------------------------------------------------------------|---|---|---|---|---|---|---|---|---|----|----|----|----|----|----|
|      |                           | CO1       | Discuss the virtual 3D space and how to build objects                                                                                  | 3 |   |   | 1 |   |   |   |   |   | 3  | 3  |    |    |    |    |
|      |                           | CO2       | Develop objects using primitive shapes and sub patch geometry                                                                          | 3 |   |   | 3 |   |   |   |   |   | 3  | 2  |    |    |    |    |
|      |                           | CO3       | Analyse the importance of file backup and management(projects setup)                                                                   | 3 |   |   | 3 |   |   |   |   |   | 3  | 2  |    |    |    |    |
| С9   | Introduction To 3D        | CO4       | Evaluate the projects and assignments developed/prepared by the students                                                               | 2 |   |   | 3 |   |   |   |   |   | 3  | 1  |    |    |    |    |
|      |                           | C05       | Build the 3D design is an art form that allows for develop and self-expression                                                         |   |   |   |   |   |   |   |   |   |    |    |    |    |    |    |
|      |                           | CO6       | Justify problem-solving skills by learning to troubleshoot technical issues, revise and refine their work, and meet project deadlines. | 2 |   |   | 3 |   |   |   |   |   | 2  | 1  |    |    |    |    |
|      |                           | CO1       | Create and Build 3D models from scratch<br>or from reference images, using various<br>modelling techniques                             | 3 |   | 2 | 3 |   |   |   |   |   | 3  | 3  |    |    |    |    |
|      |                           | CO2       | Apply 3D models and how to unwrap UV coordinates to create seamless textures.                                                          | 3 |   | 2 | 3 |   |   |   |   |   | 3  | 3  |    |    |    |    |
| C9-P | Introduction To<br>3D Lab | CO3       | Prepare how to set up lights and cameras to create the desired look for your scene.                                                    | 3 |   | 2 | 3 |   |   |   |   |   | 3  | 2  |    |    |    |    |
|      | 3D Lau                    | CO4       | Apply Maya, node-based shader editor, which allows you to create complex textures and materials                                        | 3 |   | 3 | 3 |   |   |   |   |   | 2  | 2  |    |    |    |    |
|      |                           | CO5       | Create and Generate 3D design project from start to finish, including concept art, storyboarding, modelling,                           | 3 |   | 2 | 3 |   |   |   |   |   | 3  | 3  |    |    |    |    |

### Semester -4

## **Program Outcomes**

| Course<br>Code | Course Name         | CO<br>No. | Course Outcome                                                     | 1 | 2 | 3 | 4 | 5 | 6 | 7 | 8 | 9 | 10 | 11 | 12 | 13 | 14 | 15 |
|----------------|---------------------|-----------|--------------------------------------------------------------------|---|---|---|---|---|---|---|---|---|----|----|----|----|----|----|
|                |                     | CO1       | Demonstrate Understand the web software's to build objects         | 3 |   |   |   |   |   |   |   |   | 2  | 1  |    |    |    |    |
| C10            | Web<br>Technologies | CO2       | Apply the knowledge to create web pages and web banners            | 3 |   |   |   |   |   |   |   |   | 2  | 1  |    |    |    |    |
|                |                     | CO3       | Analyse the importance of file backup and management (setup forms) | 2 |   |   |   |   |   |   |   |   | 2  | 2  |    |    |    |    |

|       |                                            | CO<br>No. | Course Outcome                                                                                                    | 1 | 2 | 3 | 4 | 5 | 6 | 7 | 8 | 9 | 10 | 11 | 12 | 13 | 14 | 15 |
|-------|--------------------------------------------|-----------|----------------------------------------------------------------------------------------------------|---|---|---|---|---|---|---|---|---|----|----|----|----|----|----|
|       |                                            | CO4       | Support the projects and assignments developed/prepared by the students                                                                                                    | 2 |   |   |   |   |   |   |   |   | 3  | 1  |    |    |    |    |
|       |                                            | C05       | Evaluate the projects the terms and principles of web design and development                                                                                                    | 3 |   |   |   |   |   |   |   |   | 2  | 1  |    |    |    |    |
|       |                                            | C06       | Demonstrate on programming and scripting languages to develop web                                                                                                    | 2 |   |   |   |   |   |   |   |   | 3  | 1  |    |    |    |    |
|       |                                            | CO1       | Solve fundamentals of HTML, including the structure of a web page, basic tags                                                                                                    | 3 |   | 1 | 3 |   |   |   |   |   | 2  | 1  |    |    |    |    |
|       |                                            | CO2       | Create CSS to style your web pages, including how to create stylesheets, apply styles to specific elements.                                                                             | 3 |   | 1 | 3 |   |   |   |   |   | 2  | 1  |    |    |    |    |
| C10-P | Web<br>Technologies Lab                    | CO3       | Identify and learn how to use Adobe Dreamweaver, a popular web development software, to create and publish web pages.                                                                   | 2 |   | 2 | 3 |   |   |   |   |   | 2  | 1  |    |    |    |    |
|       |                                            | CO4       | Design and recommend the web design<br>principles such as layout, typography,<br>color, and branding, and how to apply<br>them to create visually appealing and<br>functional websites. | 3 |   | 2 | 3 |   |   |   |   |   | 2  | 1  |    |    |    |    |
|       |                                            | CO1       | Demonstrate good object-oriented programming skills in Java                                                                                                    | 3 |   | 1 | 2 |   |   |   |   |   | 3  | 3  |    |    |    |    |
|       | Object Oriented                            | CO2       | Apply and implement selected design patterns in Java                                                                                                    | 3 |   | 1 | 2 |   |   |   |   |   | 3  | 1  |    |    |    |    |
| C11   | Programming Using Java                     | CO3       | Identify the capabilities and limitations of Java                                                                                                    | 2 |   | 2 | 3 |   |   |   |   |   | 3  | 1  |    |    |    |    |
|       |                                            | CO4       | Summarize common errors in Java and its associated libraries                                                                                                    | 2 |   | 3 | 3 |   |   |   |   |   | 3  | 1  |    |    |    |    |
|       |                                            | CO5       | Develop excellent debugging skills                                                                                                    | 3 |   | 3 | 2 |   |   |   |   |   | 2  | 1  |    |    |    |    |
|       |                                            | CO1       | Summarize the necessity for Object<br>Oriented Programming paradigm and over<br>structured programming                                                                                  | 3 |   | 1 | 2 |   |   |   |   |   | 3  | 3  |    |    |    |    |
| C11-P | Object Oriented Programming Using Java Lab | CO2       | Develop java programs, analyze, and interpret object-oriented data and report results.                                                                                                  | 3 |   | 1 | 3 |   |   |   |   |   | 3  | 2  |    |    |    |    |
|       |                                            | CO3       | Design an object-oriented system, AWT components or multithreaded process as per needs and specifications.                                                                              | 3 |   | 2 | 3 |   |   |   |   |   | 2  | 1  |    |    |    |    |

|       |                  | CO<br>No. | Course Outcome                                                                                                    | 1 | 2 | 3 | 4 | 5 | 6 | 7 | 8 | 9 | 10 | 11 | 12 | 13 | 14 | 15 |
|-------|------------------|-----------|----------------------------------------------------------------------------------------------------|---|---|---|---|---|---|---|---|---|----|----|----|----|----|----|
|       |                  | CO4       | Demonstrate an ability to visualize and work on laboratory and multidisciplinary tasks like console and windows applications both for standalone and Applets programs | 3 |   | 2 | 3 |   |   |   |   |   | 2  | 1  |    |    |    |    |
|       |                  | CO5       | Write simple GUI interfaces for a computer program to interact with users, and to understand the event-based GUI handling principles.                                 | 3 |   | 3 | 2 |   |   |   |   |   | 1  | 1  |    |    |    |    |
|       |                  | CO6       | Describe the programming skills in the Java language.                                                                                                    | 3 |   | 3 | 2 |   |   |   |   |   | 2  | 2  |    |    |    |    |
|       |                  | CO7       | Design a computer program to solve real world problems based on object-oriented principles.                                                                           | 3 |   | 3 | 3 |   |   |   |   |   | 1  | 1  |    |    |    |    |
|       |                  | CO1       | Demonstrate the main components and Structure of Operating System& their functions.                                                                                   | 3 |   |   | 1 |   |   |   |   |   | 3  | 3  |    |    |    |    |
| C12   | Operating System | CO2       | Summarize various ways of Process Management& CPU Scheduling Algorithms.                                                                                              | 3 |   |   | 3 |   |   |   |   |   | 3  | 2  |    |    |    |    |
|       |                  | CO3       | Operate on various device and resources like Memory, Time and CPU Management techniques in distributed systems.                                                       | 3 |   |   | 3 |   |   |   |   |   | 3  | 2  |    |    |    |    |
|       |                  | CO4       | Apply different methods for Preventing Deadlocks in a Computer System.                                                                                                | 2 |   |   | 3 |   |   |   |   |   | 3  | 1  |    |    |    |    |
|       |                  | CO1       | Write and execute simple Unix commands in Unix environment                                                                                                    | 3 |   | 2 | 3 |   |   |   |   |   | 3  | 3  |    |    |    |    |
| C12-P | Operating System | CO2       | Operate on editing a text file using the standard commands.                                                                                                    | 3 |   | 2 | 3 |   |   |   |   |   | 3  | 3  |    |    |    |    |
| C12-P | Lab              | CO3       | Operate on Shell scripts to perform various operations                                                                                                    | 3 |   | 2 | 3 |   |   |   |   |   | 3  | 2  |    |    |    |    |
|       |                  | CO4       | Develop different scheduling Algorithms using operating system concepts                                                                                               | 3 |   | 3 | 3 |   |   |   |   |   | 2  | 2  |    |    |    |    |
| C13   | Advanced 3D      | CO1       | List the virtual 3D space and how to build objects                                                                                                    | 3 |   |   | 1 |   |   |   |   |   | 3  | 3  |    |    |    |    |
| C13   | Auvanceu 3D      | CO2       | Create objects using primitive shapes and sub patch geometry                                                                                                    | 3 |   |   | 3 |   |   |   |   |   | 3  | 2  |    |    |    |    |

|       |                  | CO<br>No. | Course Outcome                                                                                                    | 1 | 2 | 3 | 4 | 5 | 6 | 7 | 8 | 9 | 10 | 11 | 12 | 13 | 14 | 15 |
|-------|------------------|-----------|----------------------------------------------------------------------------------------------------|---|---|---|---|---|---|---|---|---|----|----|----|----|----|----|
|       |                  | CO3       | Analyse the importance of file backup and management(projects setup)                                                     | 3 |   |   | 1 |   |   |   |   |   | 3  | 2  |    |    |    |    |
|       |                  | CO4       | Evaluate the projects and assignments developed/prepared by the students                                                 | 3 |   |   | 3 |   |   |   |   |   | 3  | 1  |    |    |    |    |
|       |                  | CO5       | Deisgn and Develop3D design is an art form that allows for creativity and self-expression.                               | 2 |   | 1 | 3 |   |   |   |   |   | 2  | 3  |    |    |    |    |
|       |                  | CO6       | Decide the Problem-solving skills by learning to troubleshoot technical issues, revise and refine their work             | 3 |   |   | 1 |   |   |   |   |   | 3  | 1  |    |    |    |    |
|       |                  | CO1       | Create and Build 3D Lighting from scratch or from reference images, using various modeling techniques                    | 3 |   | 1 | 1 |   |   |   |   |   | 3  | 3  |    |    |    |    |
|       |                  | CO2       | Apply 3D models and how to unwrap UV coordinates to create seamless textures.                                            | 3 |   | 1 | 2 |   |   |   |   |   | 3  | 3  |    |    |    |    |
| C13-P | Advanced 3D Lab  | CO3       | Prepare how to set up lights and cameras to create the desired look for your scene.                                      | 2 |   | 2 | 2 |   |   |   |   |   | 3  | 1  |    |    |    |    |
|       |                  | CO4       | Apply Maya, node-based shader editor, which allows you to create complex textures and materials                          | 2 |   | 2 | 3 |   |   |   |   |   | 3  | 1  |    |    |    |    |
|       |                  | CO5       | Create and Generate 3D design project<br>from start to finish, including concept art,<br>storyboarding, modelling        | 2 |   | 3 | 3 |   |   |   |   |   | 3  | 1  |    |    |    |    |
|       |                  | CO1       | Computer how the software works and how to use basic features to create composites or solve problems                     | 3 |   | 1 | 2 |   |   |   |   |   | 2  | 2  |    |    |    |    |
|       |                  | CO2       | Assess able to use your knowledge of the software to solve problems and create complex composites or VFX shots.          | 3 |   | 1 | 2 |   |   |   |   |   | 2  | 2  |    |    |    |    |
| C14   | Compositing - II | CO3       | Analyse to break down a complex composite or VFX shot and identify the various elements and techniques used to create it | 3 |   | 2 | 3 |   |   |   |   |   | 2  | 1  |    |    |    |    |
|       |                  | CO4       | Evaluate the effectiveness of a composite or VFX shot based on aesthetic, technical                                      | 3 |   | 2 | 3 |   |   |   |   |   | 2  | 1  |    |    |    |    |

|       |                         | CO<br>No. | Course Outcome                                                                                                    | 1 | 2 | 3 | 4 | 5 | 6 | 7 | 8 | 9 | 10 | 11 | 12 | 13 | 14 | 15 |
|-------|-------------------------|-----------|----------------------------------------------------------------------------------------------------|---|---|---|---|---|---|---|---|---|----|----|----|----|----|----|
|       |                         | CO5       | Create: At this level, you should be able to apply your knowledge of the software and compositing principles to create original composites                                     | 3 |   | 2 | 3 |   |   |   |   |   | 2  | 1  |    |    |    |    |
|       |                         | CO1       | Design and Assemble Advanced Layer-<br>Based Compositing: You will learn how to<br>use more advanced layer-based<br>compositing techniques to create complex<br>visual effects | 3 |   | 2 | 1 |   |   |   |   |   | 2  | 2  |    |    |    |    |
|       |                         | CO2       | Create Advanced Rotoscoping: You will learn how to use more advanced rotoscoping techniques to isolate                                                                         | 3 |   | 3 | 2 |   |   |   |   |   | 2  | 1  |    |    |    |    |
| C14-P | Compositing - II<br>Lab | CO3       | Compose Keying: You will learn how to use different keying techniques, including green screen and blue screen keying                                                           | 3 |   | 2 | 3 |   |   |   |   |   | 2  | 1  |    |    |    |    |
|       |                         | CO4       | Compose of 3D Compositing: You will learn how to integrate 3D models and scenes into 2D footage using plugins such as Boujou or camera tracking in Nuke.                       | 3 |   | 2 | 3 |   |   |   |   |   | 1  | 1  |    |    |    |    |
|       |                         | CO5       | Create how to use advanced color grading techniques to adjust the colors and lighting in your footage using tools such as DaVinci Resolve.                                     | 2 |   | 2 | 3 |   |   |   |   |   | 2  | 1  |    |    |    |    |
|       |                         | CO1       | Explain the basic concepts and techniques of digital film editing, including cutting, trimming                                                                                 | 3 |   |   | 1 |   |   |   |   |   | 3  | 3  |    |    |    |    |
|       |                         | CO2       | Compose Proficiency in using Adobe<br>Premiere Pro software to edit video and<br>audio                                                                                         | 3 |   |   | 1 |   |   |   |   |   | 3  | 2  |    |    |    |    |
| C15   | Digital Film<br>Editing | CO3       | Apply on Projects to organize and manage media files and projects efficiently                                                                                                  | 3 |   |   | 2 |   |   |   |   |   | 3  | 1  |    |    |    |    |
|       | Editing                 | CO4       | Define knowledge of different output<br>formats and how to export a final project<br>for delivery to different platforms or<br>media                                           | 3 |   |   | 3 |   |   |   |   |   | 3  | 1  |    |    |    |    |
|       |                         | CO5       | Explain of a creative and critical eye for analysing and evaluating visual media, including films                                                                              | 2 |   |   | 3 |   |   |   |   |   | 2  | 1  |    |    |    |    |

|                |                            | CO<br>No. | Course Outcome                                                                                                    | 1 | 2 | 3 | 4 | 5 | 6 | 7   | 8   | 9   | 10   | 11  | 12 | 13 | 14 | 15 |
|----------------|----------------------------|-----------|----------------------------------------------------------------------------------------------------|---|---|---|---|---|---|-----|-----|-----|------|-----|----|----|----|----|
|                |                            | CO6       | Apply the role of digital film editing in the larger context of filmmaking                                            | 2 |   |   | 3 |   |   |     |     |     | 2    | 1   |    |    |    |    |
|                |                            | CO1       | Compose and set up editing software such as Adobe Premiere                                                            | 3 |   |   | 1 |   |   |     |     |     | 3    | 2   |    |    |    |    |
| C15-P          | Digital Film               | CO2       | Create and work on different tools and techniques to edit footage, including how to manipulate video and audio tracks | 3 |   |   | 2 |   |   |     |     |     | 2    | 1   |    |    |    |    |
|                | Editing Lab                | CO3       | Compose story through editing, including how to structure scenes and sequences                                        | 2 |   |   | 3 |   |   |     |     |     | 2    | 1   |    |    |    |    |
|                |                            | CO4       | Analyse to work effectively with other members of a production team                                                   | 1 |   |   | 3 |   |   |     |     |     | 2    | 2   |    |    |    |    |
|                |                            |           | Semester -5                                                                                                    |   |   |   |   |   | P | rog | rai | n O | utco | mes |    |    |    |    |
| Course<br>Code | Course Name                | CO<br>No. | Course Outcome                                                                                                    | 1 | 2 | 3 | 4 | 5 | 6 | 7   | 8   | 9   | 10   | 11  | 12 | 13 | 14 | 15 |
|                |                            | CO1       | Understand and appreciate the web architecture and services.                                                          | 3 |   | 1 | 1 |   |   |     |     |     | 3    | 3   |    |    |    |    |
|                |                            | CO2       | Gain knowledge about various components of a website.                                                                 | 3 |   | 2 | 1 |   |   |     |     |     | 2    | 2   |    |    |    |    |
| 6A             | Web Interface<br>Designing | CO3       | Demonstrate skills regarding creation of a static website and an interface to dynamic website                         | 2 |   | 3 | 3 |   |   |     |     |     | 2    | 1   |    |    |    |    |
|                | Technologies               | CO4       | Learn how to install word press and gain<br>the knowledge of installing various<br>plugins to use in their websites.  | 2 |   | 3 | 3 |   |   |     |     |     | 2    | 1   |    |    |    |    |
|                |                            | CO5       | Develop a professional portfolio of web interface designs to showcase their skills to potential employers or clients. | 2 |   | 3 | 3 |   |   |     |     |     | 1    | 1   |    |    |    |    |
|                |                            | CO1       | Understand the box model concept and apply it to create layouts.                                                      | 3 |   | 3 | 3 |   |   |     |     |     | 2    | 2   |    |    |    |    |
|                | Web Interface Designing    | CO2       | Develop interactive web interfaces using JavaScript and jQuery.                                                       | 3 |   | 3 | 3 |   |   |     |     |     | 1    | 1   |    |    |    |    |
| 6A-P           | Technologies -<br>Lab      | CO3       | Use version control systems such as Git to manage and collaborate on web interface development projects.              | 3 |   | 3 | 3 |   |   |     |     |     | 1    | 1   |    |    |    |    |
|                |                            | CO4       | Develop a professional-grade web interface project that showcases their skills and                                    | 3 |   | 3 | 3 |   |   |     |     |     | 1    | 1   |    |    |    |    |

|      |                                         |           | knowledge in web interface designing technologies.                                                                                   |   |   |   |   |   |   |   |   |   |    |    |    |    |    |    |
|------|-----------------------------------------|-----------|----------------------------------------------------------------------------------------------------|---|---|---|---|---|---|---|---|---|----|----|----|----|----|----|
|      |                                         | CO<br>No. | Course Outcome                                                                                                    | 1 | 2 | 3 | 4 | 5 | 6 | 7 | 8 | 9 | 10 | 11 | 12 | 13 | 14 | 15 |
|      |                                         | CO1       | Write simple programs in PHP.                                                                                                    | 3 |   |   | 1 |   |   |   |   |   | 3  | 2  |    |    |    |    |
|      | Web Application                         | CO2       | Understand how to use regular expressions, handle exceptions, and validate data using PHP.                                           | 3 |   |   | 2 |   |   |   |   |   | 2  | 1  |    |    |    |    |
| 7A   | Development using PHP &                 | CO3       | Apply In-Built functions and Create User defined functions in PHP programming.                                                       | 3 |   |   | 2 |   |   |   |   |   | 2  | 1  |    |    |    |    |
|      | MySQL                                   | CO4       | Write PHP scripts to handle HTML forms                                                                                               | 3 |   |   | 2 |   |   |   |   |   | 2  | 1  |    |    |    |    |
|      |                                         | CO5       | Write programs to create dynamic and interactive web-based applications using PHPand MYSQL.                                          | 2 |   |   | 2 |   |   |   |   |   | 2  | 2  |    |    |    |    |
|      |                                         | CO1       | Know how to use PHP with a MySQL database and can write database driven webpages.                                                    | 2 |   |   | 3 |   |   |   |   |   | 2  | 1  |    |    |    |    |
|      | Web Application                         | CO2       | Develop a dynamic web application using PHP and MySQL.                                                                               | 2 |   |   | 3 |   |   |   |   |   | 2  | 1  |    |    |    |    |
| 7A-P | Development<br>using PHP &<br>MySQL Lab | CO3       | Use PHP frameworks such as Laravel or CodeIgniter to simplify web application development.                                           | 3 |   |   | 3 |   |   |   |   |   | 2  | 1  |    |    |    |    |
|      |                                         | CO4       | Develop a professional-grade web application that showcases their skills and knowledge in PHP and MySQL web application development. | 2 |   |   | 3 |   |   |   |   |   | 1  | 2  |    |    |    |    |
|      |                                         | CO1       | Define the basic principles of visual storytelling.                                                                                  | 3 |   |   | 2 |   |   |   |   |   | 2  | 2  |    |    |    |    |
|      | C'a a marta a marilar                   | CO2       | Apply knowledge of color theory and visual effects to enhance storytelling                                                           | 2 |   |   | 3 |   |   |   |   |   | 2  | 1  |    |    |    |    |
| 6B   | Cinematography & Editing                | CO3       | Classify and Collaborate with directors, writers, and other filmmakers to create a cohesive visual style.                            | 3 |   |   | 2 |   |   |   |   |   | 2  | 1  |    |    |    |    |
|      |                                         | CO4       | Develop technical skills in editing software and hardware                                                                            | 2 |   |   | 2 |   |   |   | _ |   | 2  | 2  |    |    |    |    |
| 6B-P | Cinematography<br>& Editing Lab         | CO1       | Compose how to operate a camera to capture footage, including setting up shots, adjusting exposure and focus                         | 2 |   |   | 3 |   |   |   |   |   | 2  | 1  |    |    |    |    |

|      |                                  | CO<br>No. | Course Outcome                                                                                                    | 1 | 2 | 3 | 4 | 5 | 6 | 7 | 8 | 9 | 10 | 11 | 12 | 13 | 14 | 15 |
|------|----------------------------------|-----------|----------------------------------------------------------------------------------------------------|---|---|---|---|---|---|---|---|---|----|----|----|----|----|----|
|      |                                  | CO2       | Create and generate how to capture quality audio, including setting up microphones                                                        | 3 |   |   | 2 |   |   |   |   |   | 2  | 1  |    |    |    |    |
|      |                                  | CO3       | Analyse story through visual images, including how to plan and execute a shot list, establish mood and tone, and build tension and drama  | 2 |   |   | 3 |   |   |   |   |   | 2  | 1  |    |    |    |    |
|      |                                  | CO4       | Compose editing software such as Adobe<br>Premiere, Avid, or Final Cut Pro to edit<br>and manipulate footage                              | 2 |   |   | 2 |   |   |   |   |   | 2  | 2  |    |    |    |    |
|      |                                  | CO1       | Define the basic principles of photography                                                                                                | 3 |   |   | 2 |   |   |   |   |   | 2  | 1  |    |    |    |    |
|      | Photography &                    | CO2       | Choose digital camera, including settings for aperture, shutter speed, and ISO                                                            | 3 |   |   | 1 |   |   |   |   |   | 3  | 1  |    |    |    |    |
| 7B   | Image Editing                    | CO3       | Design images using software like<br>Photoshop                                                                                            | 3 |   |   | 1 |   |   |   |   |   | 3  | 1  |    |    |    |    |
|      |                                  | CO4       | Develop technical skills in editing software and hardware                                                                                 | 2 |   |   | 3 |   |   |   |   |   | 2  | 1  |    |    |    |    |
|      |                                  | CO1       | Develop and operate a camera to capture quality photographs                                                                               | 2 |   |   | 3 |   |   |   |   |   | 2  | 1  |    |    |    |    |
|      | Photography &                    | CO2       | Compose setting up shots, adjusting exposure and focus, and using different camera modes to create the desired effect                     | 3 |   |   | 3 |   |   |   |   |   | 2  | 1  |    |    |    |    |
| 7B-P | I notography & Image Editing Lab | СОЗ       | Apply different types of lighting, including natural light and studio lighting, to achieve the desired look and mood for your photographs | 3 |   |   | 3 |   |   |   |   |   | 2  | 1  |    |    |    |    |
|      |                                  | CO4       | Compose a shot, including selecting the right angle, framing the shot, and creating depth and contrast in the image.                      | 2 |   |   | 3 |   |   |   |   |   | 2  | 1  |    |    |    |    |
|      |                                  | CO1       | Create 2D game assets, environments, and animations.                                                                                      | 3 |   |   | 2 |   |   |   |   |   | 2  | 1  |    |    |    |    |
| 6C   | 2D Game                          | CO2       | Identify fundamental mechanics of game design such as game loops, player feedback, and game balancing.                                    | 3 |   |   | 2 |   |   |   |   |   | 1  | 2  |    |    |    |    |
|      |                                  | CO3       | Demonstrate and refine ideas for game concepts, and develop a game design document                                                        | 2 |   |   | 3 |   |   |   |   |   | 2  | 1  |    |    |    |    |

|      |             | CO<br>No. | Course Outcome                                                                                                    | 1 | 2 | 3 | 4 | 5 | 6 | 7 | 8 | 9 | 10 | 11 | 12 | 13 | 14 | 15 |
|------|-------------|-----------|----------------------------------------------------------------------------------------------------|---|---|---|---|---|---|---|---|---|----|----|----|----|----|----|
|      |             | CO4       | Design Outlines game mechanics, storylines, characters, and game world design.                                                              | 2 |   |   | 2 |   |   |   |   |   | 2  | 2  |    |    |    |    |
|      |             | CO5       | Create Gameplay mechanics that challenge players and provide an engaging experience.                                                        | 2 |   |   | 3 |   |   |   |   |   | 2  | 1  |    |    |    |    |
|      |             | CO6       | Developing project management skills, including setting timelines, creating milestones, and managing resources to ensure that game projects | 2 |   |   | 3 |   |   |   |   |   | 2  | 1  |    |    |    |    |
|      |             | CO1       | Describe how to design and develop 2D games, including game mechanics, player controls,                                                     | 3 |   |   | 2 |   |   |   |   |   | 2  | 1  |    |    |    |    |
| CC D | 2D C L-l-   | CO2       | Create and Develop assets, create scenes, and add game objects                                                                              | 2 |   |   | 3 |   |   |   |   |   | 2  | 1  |    |    |    |    |
| 6C_P | 2D Game Lab | СОЗ       | Compute and solve C# and other programming languages to create scripts and code game logic                                                  | 3 |   |   | 2 |   |   |   |   |   | 2  | 1  |    |    |    |    |
|      |             | CO4       | Compose add sound effects and music to your game using Unity                                                                                | 3 |   |   | 3 |   |   |   |   |   | 2  | 1  |    |    |    |    |
|      |             | CO1       | List and Define 2D animation involves mastering various technical skills                                                                    | 3 |   |   | 1 |   |   |   |   |   | 3  | 3  |    |    |    |    |
|      |             | CO2       | Creative expression: 2D animation is an art form that allows for creativity and self-expression                                             | 3 |   |   | 2 |   |   |   |   |   | 3  | 3  |    |    |    |    |
|      |             | CO3       | Creating 2D animation often involves working with a team of artists, writers, and producers                                                 | 3 |   |   | 3 |   |   |   |   |   | 3  | 2  |    |    |    |    |
| 7C   | 2D Design   | CO4       | Judge and Decide, Animating requires problem-solving skills to address technical issues                                                     | 3 |   |   | 3 |   |   |   |   |   | 2  | 1  |    |    |    |    |
|      |             | CO5       | Choose and define skills and experience necessary to pursue careers in the entertainment industry, advertising, gaming, education           | 3 |   |   | 2 |   |   |   |   |   | 3  | 1  |    |    |    |    |
|      |             | CO6       | Apply to communicate ideas visually, and experiment with different styles and techniques.                                                   | 2 |   |   | 2 |   |   |   |   |   | 2  | 1  |    |    |    |    |

|      |               | CO<br>No. | Course Outcome                                                                                          | 1 | 2 | 3 | 4 | 5 | 6 | 7 | 8 | 9 | 10 | 11 | 12 | 13 | 14 | 15 |
|------|---------------|-----------|----------------------------------------------------------------------------------------------------|---|---|---|---|---|---|---|---|---|----|----|----|----|----|----|
|      |               | CO1       | Design and navigate the Toon Boom interface, including how to create new projects,                      | 3 |   |   | 3 |   |   |   |   |   | 3  | 3  |    |    |    |    |
| 70 D | 4D D . 1.1    | CO2       | Create drawing tools, including the brush, pencil, and eraser, to create and edit vector-based artwork. | 3 |   |   | 2 |   |   |   |   |   | 3  | 1  |    |    |    |    |
| 7C-P | 2D Design Lab | CO3       | Create animations using Toon Boom keyframe and frame-by-frame animation techniques.                     | 2 |   |   | 2 |   |   |   |   |   | 2  | 1  |    |    |    |    |
|      |               | CO4       | Compose and design and rig characters in Toon Boom, including how to use the bone and deformation tools | 3 |   |   | 3 |   |   |   |   |   | 3  | 1  |    |    |    |    |